Facetime Manual Iphone 4s Missing On My >>>CLICK HERE<<<

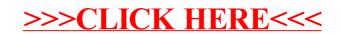